# Procesamiento Analógico de Señales

# Departamento de Electrónica y Automática Facultad de Ingeniería

**Diseño de Filtros en Cascada**

Andrés Lage Angel Veca Mario Ruiz

Edición 2014

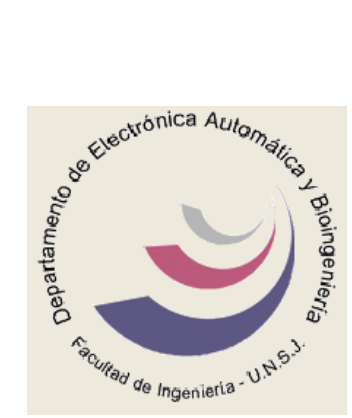

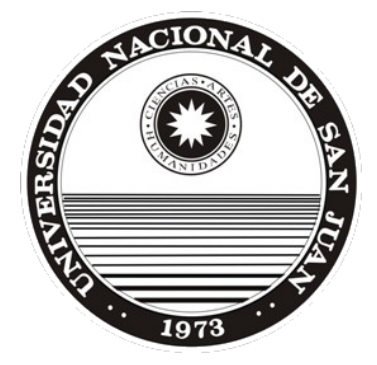

#### Filtro Pasa Bajo en Cascada

 Se debe construir el diagrama de bode con las especificaciones pedidas para el filtro pasa bajo.

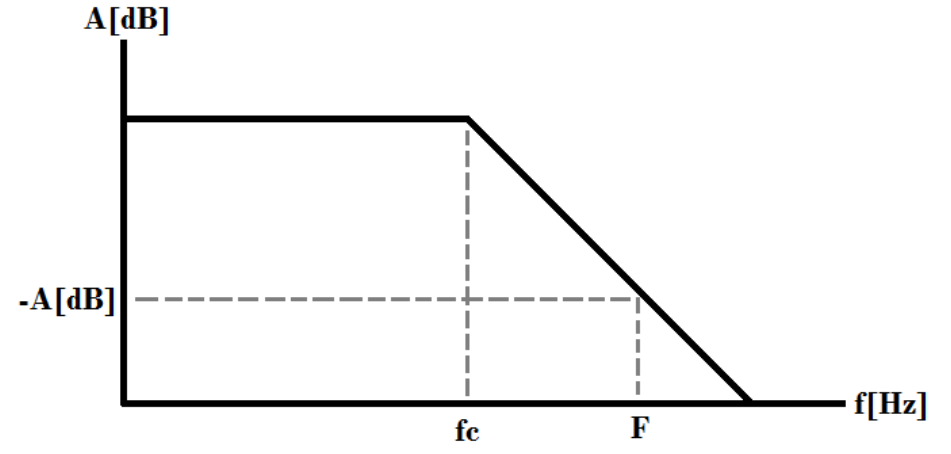

Se calcula el orden del filtro respecto a las especificaciones.

$$
p_{min} = \frac{A[dB]}{\log \frac{F}{f_c}}; \lceil n \rceil = \frac{p_{min}}{-20dB}
$$

- Se encuentran los polos de un filtro pasa bajo normalizado del tipo deseado. (Butterworth, Chebyshev, Bessel).
- Se calcula el  $w_{oPbN} = \sqrt{5r^2 + Si^2}$  de cada polo (excepto para Butterworth que  $w_0 = 1$ ).
- Se calcula el  $Q = \overline{\phantom{a}}$  $\frac{NOPBN}{2Sr}$  para cada par de polos complejos conjugados.
- Se calcula  $w_{cPb} = w_{oPbN} * f_c * 2\pi$
- Se implementa el circuito en una configuración Salen-Key pasa bajo (filtro de orden 2). Por lo tanto se colocan en cascada tantos filtros como hagan falta ( $\lfloor n^{\circ}\right]$ etapas Salen – Key] =  $\binom{n}{2}$ . Si n es impar se deberá agregar otro filtro de orden 1 para completar el circuito (esto indica que hay un polo real).

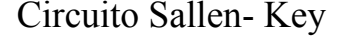

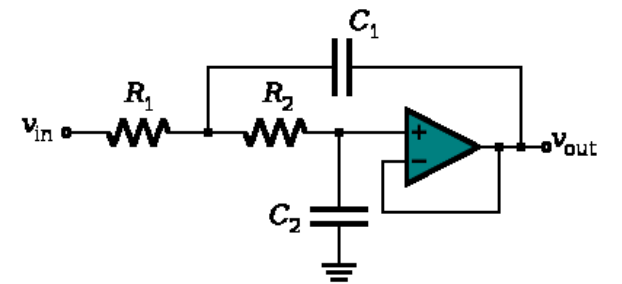

Si hacemos  $R_1 = R_2 = R$ 

$$
C_1 = \frac{2 * Q}{W_{0PB} * R}
$$

$$
C_2 = \frac{1}{2 * Q * W_{0PB} * R}
$$

#### Filtros Pasa Alto en Cascada

 Se debe construir el diagrama de bode con las especificaciones pedidas para el filtro pasa alto.

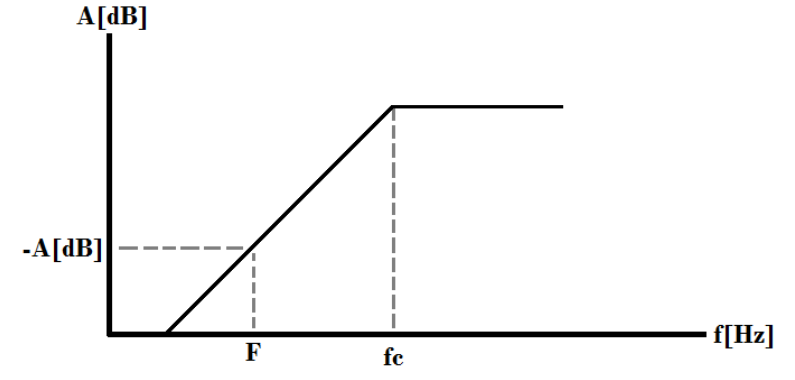

Se calcula el orden del filtro respecto a las especificaciones.

$$
p_{min} = \frac{A[dB]}{\log \frac{f_c}{F}}; [n] = \frac{p_{min}}{-20dB}
$$

- Se encuentran los polos de un filtro pasa bajo normalizado del tipo deseado. (Butterworth, Chebyshev, Bessel).
- Se calcula el  $w_{oPbN} = \sqrt{5r^2 + Si^2}$  de cada polo (excepto para Butterworth que  $W<sub>o</sub> = 1$ ).
- Se calcula el  $Q = \overline{\phantom{a}}$  $\frac{NOPBN}{2Sr}$  para cada par de polos complejos conjugados. A Q no hay que realizar transformación.
- Se calcula  $W_{oPAN} = \frac{1}{W_{oPbN}}$ .
- Se calcula  $W_{cPA} = W_{oPAN} * f_c * 2\pi$
- Se implementa el circuito en una configuración Salen-Key pasa alto (filtro de orden 2). Por lo tanto se colocan en cascada tantos filtros como hagan falta ( $\lfloor n^{\circ}\right]$ etapas Salen – Key] =  $\binom{n}{2}$ . Si n es impar se deberá agregar otro filtro de orden 1 para completar el circuito (esto indica que hay un polo real).

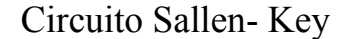

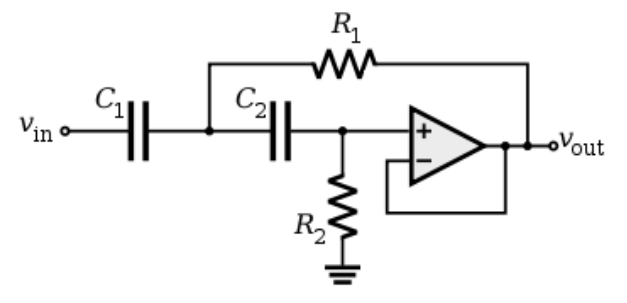

Si hacemos  $C_1 = C_2 = C$ 

$$
R_1 = \frac{1}{2 * Q * W_{0PA} * C}
$$

$$
R_2 = \frac{2 * Q}{W_{0PA} * C}
$$

#### Filtros Pasa Banda en Cascada

Se considera filtro pasa banda de banda angosta cuando  $w_H < 2w_L$ 

 Se debe construir el diagrama de bode con las especificaciones pedidas para el filtro pasa banda. Y se transforma al equivalente pasa bajo.

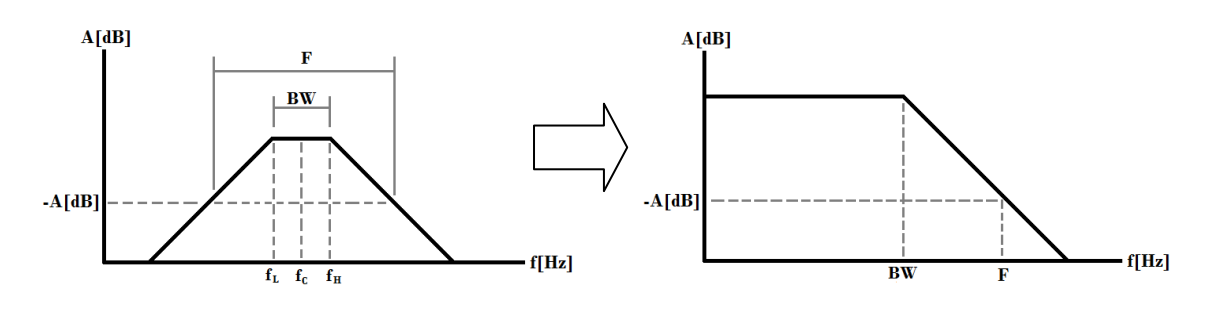

A partir de la transformación pasa bajo se obtiene el orden del filtro.

$$
p_{min} = \frac{-A[dB]}{\log_{BW}^{F}}; [n] = \frac{p_{min}}{-20dB}
$$
 n siempre debe ser par, ya que cada

par de polos representa dos etapas pasa banda.

- Se encuentran los polos de un filtro pasa bajo normalizado del tipo deseado. (Butterworth, Chebyshev, Bessel).
- Se calcula  $f_c = \sqrt{f_L * f_H}$
- Se calculan el Q del filtro.  $Q_{BP} = \frac{f}{R}$ B
- Para cada par de polos del filtro prototipo pasa bajo normalizado se calcula  $m = \frac{1}{2}$  $rac{151}{Q_{BP}}$ I  $\frac{|S_l|}{Q_{BP}}$   $n = m^2 + j^2$
- Luego se calcula.

$$
Q_i = \sqrt{\frac{n + \sqrt{n^2 - 16m^2}}{8m^2}} \qquad W_i = Q_i m + \sqrt{Q_i^2 m^2 - 1}
$$

Cada par de polos tendrá asociado dos frecuencias de corte

$$
W_{oi} = \frac{f_c}{W_i} * 2\pi \qquad W_{oi+1} = f_c * W_i * 2\pi
$$

 $\bullet$   $Q_1 = Q_2 = Q_i$  Esto quiere decir que habrá 2 etapas con el mismo Q. Estas etapas corresponde a los polos complejos Conjugados.

Circuito filtro Pasa Banda

$$
R_1 = \frac{1}{2 * Q * W_{oi} * C}
$$
  
\n
$$
R_2 = \frac{2 * Q}{W_{oi} * C}
$$
  
\n
$$
|H| = Q \sqrt{\frac{R_2}{R_1}}
$$

#### Filtros Rechaza Banda en Cascada

Se considera filtro rechaza banda de banda angosta cuando  $w_H < 6w_L$ 

 Se debe construir el diagrama de bode con las especificaciones pedidas para el filtro rechaza banda. Y se transforma al equivalente pasa alto.

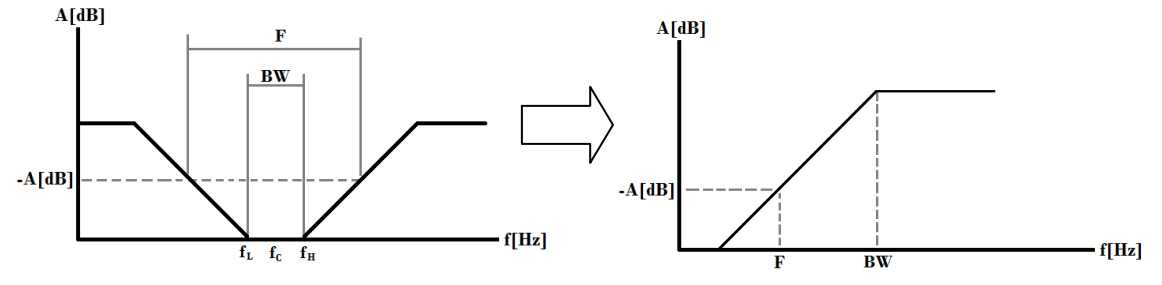

A partir de la transformación pasa alto se obtiene el orden del filtro.

$$
p_{min} = \frac{A[dB]}{\log \frac{BW}{F}}; [n] = \frac{p_{min}}{20dB}
$$
 n puede ser impar

- Se encuentran los polos de un filtro pasa bajo normalizado del tipo deseado. (Butterworth, Chebyshev, Bessel,).
- Se calcula  $f_c = \sqrt{f_L * f_H}$  del filtro y  $w_o = \sqrt{5r^2 + Si^2}$  para cada par de polos complejos conjugados.

• Se calculan el Q del filtro. 
$$
Q_{BS} = \frac{f_c}{BW}
$$

- Para cada par de polos del filtro prototipo pasa bajo normalizado se calcula  $A=\frac{1}{\cdots}$  $rac{|sr|}{w_o * Q_{BS}}$   $B = \frac{1}{w_o}$  $\frac{|S_l|}{w_o * Q_{BS}}$   $f = B^2 - A^2$
- Luego se calcula.

$$
g = \sqrt{\frac{f + \sqrt{f^2 - 4A^2 * B^2}}{2}} \qquad h = \frac{A*B}{g} \qquad W = 0.5\sqrt{(A+h)^2 + (B+g)^2}
$$

Cada par de polos tendrá asociado dos frecuencias de corte

$$
W_{oi} = \frac{f_c}{w} * 2\pi \qquad W_{oi+1} = f_c * W * 2\pi \quad Q_i = \frac{W}{A+h}
$$

 $Q_1 = Q_2 = Q_i$  Esto quiere decir que habrá 2 etapas con el mismo Q. Estas etapas corresponden a los polos complejos Conjugados. Para **n impar**  $Q_i = Sr * Q_{BS}$   $W_{oi} = fc * 2\pi$ 

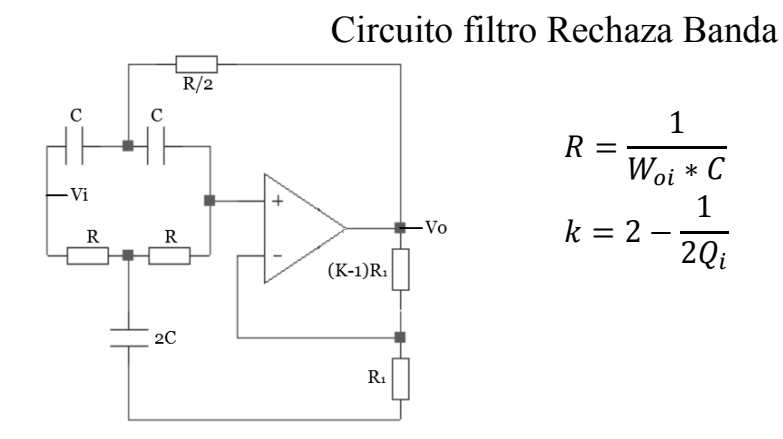

#### Filtros Pasa Alto en Cascada

Diseñar un filtro pasa alto de Bessel de  $5<sup>to</sup>$  orden activo con fo=100Hz y Ganancia en banda de paso 2.

De tabla obtenemos los polos

 $S_{1-2} = -0.85155361936884 \pm j0.44271746394433$  $S_{3-4} = -0.59057594461192 \pm j0.90720675645745$  $S_5 = -0.92644207738776$ Calculo de  $W_{0PBN} = \sqrt{5r^2 + Si^2}$  $W_{\text{oPRN1}} = 0.9597615$  $W_{0PBN2} = 1.0825$  $W_{0PRN3} = 0.92644$ 

Para el primer par de polos

 $W_{0PAN1} = \frac{1}{W}$  $W_{0PA1} = W_{0PAN1} * 2\pi * f_c = 654.7 rad/sec$  $Q_1 = W_{0PBN1}/-2 * Sr_{1-2} = 0.9597615/-2 * 0.85155361936884 = 0.563$ Por lo tanto obtenemos los componentes del circuito Salen- Key para el primer par de polos. C=100nF

$$
R_1 = \frac{1}{2 * Q_1 * W_{0PA1} * C} = 13,56K\Omega
$$

$$
R_2 = \frac{2 * Q_1}{W_{0PA1} * C} = 17,2K\Omega
$$

Para el segundo par de polos

 $W_{0PAN2} = \frac{1}{W}$  $W_{0PA2} = W_{0PAN2} * 2\pi * f_c = 580,44 rad/sec$  $Q_2 = W_{0PBN2}/2 - * Sr_{3-4} = 1.0825/-2 * 0.59057594461192 = 0.916$ 

Por lo tanto obtenemos los componentes del circuito Salen- Key para el segundo par de polos. C=100nF

$$
R_3 = \frac{1}{2 * Q_2 * W_{0PA2} * C} = 9,4K\Omega
$$

$$
R_4 = \frac{2 * Q_2}{W_{0PA2*}C} = 31,56K\Omega
$$

Obtenemos los valores para el polo real.

 $W_{0PAN3} = \frac{1}{W}$  $W_{0PAS} = W_{PAN3} * 2\pi * f_c = 678,58 rad/sec$ Por lo tanto obtenemos los componentes del circuito para el polo real. C=100nF  $\boldsymbol{R}$  $\mathbf{1}$  $W_{\text{I}}$  $=$ 

Para obtener la ganancia pedida, utilizamos un filtro pasivo en el filtro de primer orden colocamos una ganancia en el circuito no inversor. Lo que da como resultado  $R_6=R_7=10K\Omega$ 

Procesamiento Analógico de Señales **Paradoxica e a contra el paradoxica el paradoxica el paradoxica el paradoxica** 

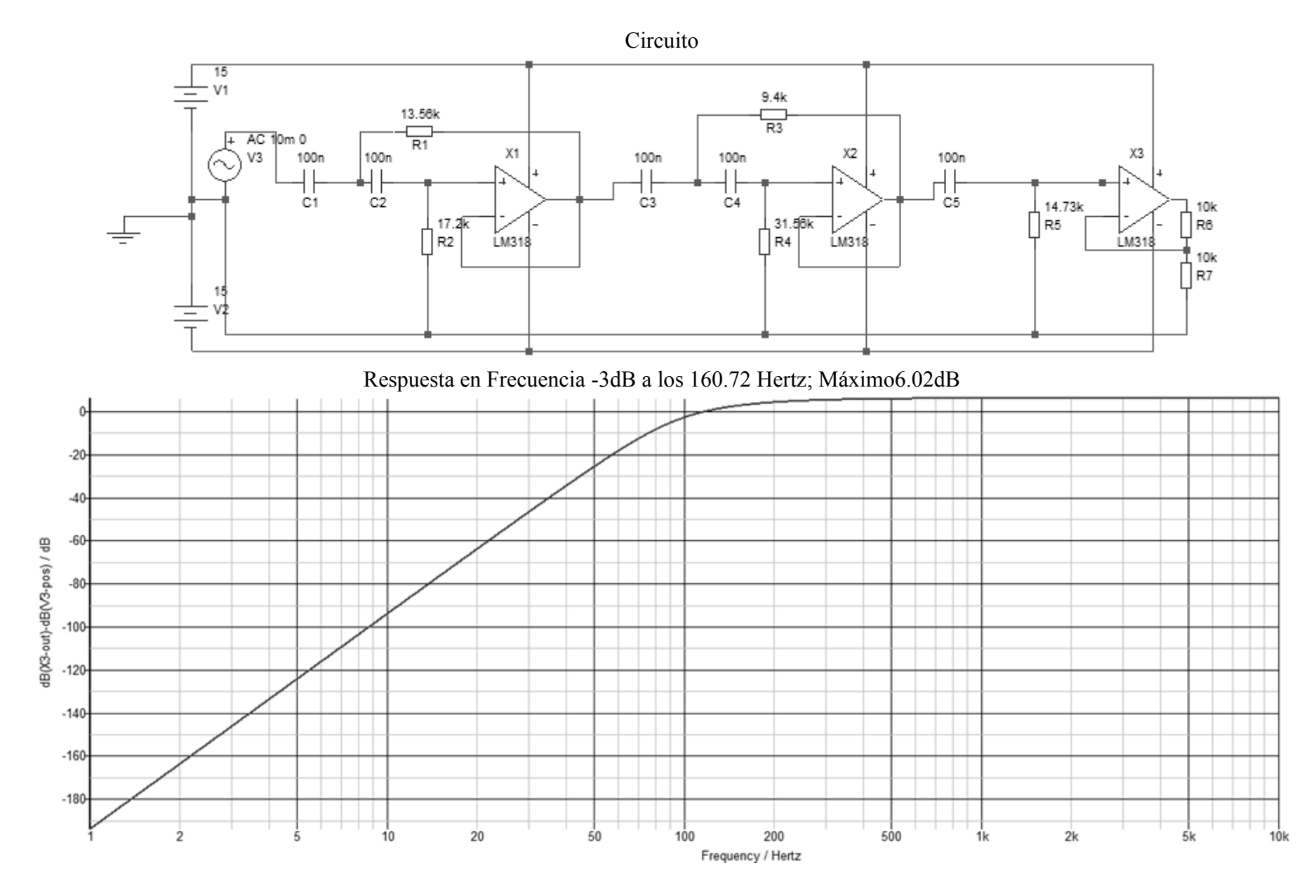

Procesamiento Analógico de Señales **Página 6** Página 6

### Filtros Pasa Banda en Cascada

Diseñar un filtro pasa banda, a partir de un filtro prototipo pasa bajo de Butterworth de  $4<sup>to</sup>$  orden. W<sub>L</sub>=9rad/seg W<sub>H</sub>=11rad/seg.

Frecuencia central  $Wc = \sqrt{W_H * W_L} = 9.95 rad/sec$ 

Q del filtro  $Q_{BP} = 4.97$ 

Polos

$$
S_{1-2} = -0.9239 \pm j0.3827
$$
  

$$
S_{3-4} = -0.3827 \pm j0.9239
$$

Para el 1<sup>er</sup> par de polos.

$$
m = \frac{|sr|}{Q_{BP}} = 0.1858
$$
  
\n
$$
j = \frac{|Si|}{Q_{BP}} = 0.077
$$
  
\n
$$
n = m^2 + j^2 + 4 = 4.04
$$
  
\n
$$
Q_1 = Q_2 = \sqrt{\frac{n + \sqrt{n^2 - 16m^2}}{8m^2}} = 5.4
$$
  
\n
$$
W_1 = Q_1 m + \sqrt{Q_1^2 m^2 - 1} = 1.08
$$
  
\n
$$
W_{o1} = \frac{wc}{W_1} = 9.2129 rad/sec
$$
  
\n
$$
W_{o2} = Wc * W_1 = 10.74 rad/sec
$$

Calculo de componentes para el circuito pasa banda.

$$
C=10\mu\text{F}
$$
\n
$$
R_1 = \frac{1}{2 \times Q_1 \times W_{01} \times C} = 1K\Omega
$$
\n
$$
R_2 = \frac{2 \times Q_1}{W_{01} \times C} = 117.22K\Omega
$$
\n
$$
R_3 = \frac{1}{2 \times Q_2 \times W_{02} \times C} = 862\Omega
$$
\n
$$
R_4 = \frac{2 \times Q_2}{W_{02} \times C} = 100K\Omega
$$

Para el 2<sup>do</sup> par de polos.

$$
m = \frac{|sr|}{Q_{BP}} = 0.0077
$$
  
\n
$$
j = \frac{|sl|}{Q_{BP}} = 0.1858
$$
  
\n
$$
n = m^2 + j^2 + 4 = 4.04
$$
  
\n
$$
Q_3 = Q_4 = \sqrt{\frac{n + \sqrt{n^2 - 16m^2}}{8m^2}} = 13.04
$$
  
\n
$$
W_2 = Q_1 m + \sqrt{Q_1^2 m^2 - 1} = 1.09
$$
  
\n
$$
W_{03} = \frac{wc}{W_2} = 9.12 \text{ rad/sec}
$$
  
\n
$$
W_{04} = Wc * W_2 = 10.84 \text{ rad/sec}
$$

Calculo de componentes para el circuito pasa banda

$$
C=10\mu\text{F}
$$
\n
$$
R_5 = \frac{1}{2 \times Q_3 \times W_{03} \times C} = 420\Omega
$$
\n
$$
R_6 = \frac{2 \times Q_3}{W_{03} \times C} = 285.964K\Omega
$$
\n
$$
R_7 = \frac{1}{2 \times Q_4 \times W_{04} \times C} = 353\Omega
$$
\n
$$
R_8 = \frac{2 \times Q_4}{W_{04} \times C} = 240.59K\Omega
$$

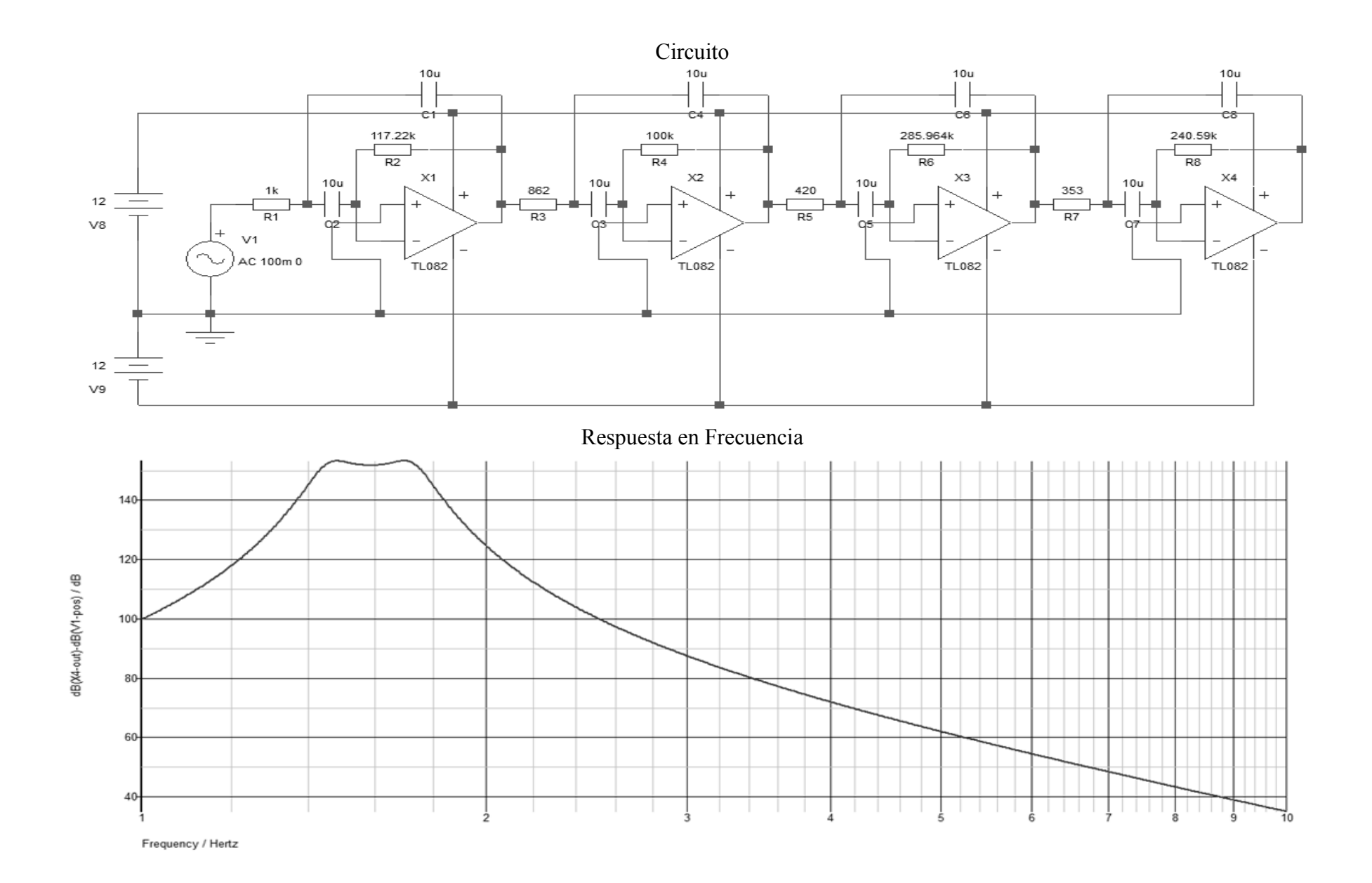

## Filtros Rechaza Banda en Cascada

Diseñar un filtro rechaza banda con  $f_L$ =45Hz y  $f_H$ =55Hz para remover los 50Hz de la línea.

W=10Hz

$$
fc = \sqrt{f_H f_L} = 49.74 Hz
$$

Q del filtro  $Q_{BS} = \frac{f}{v}$  $\frac{v}{w} \cong$ 

Polos

$$
S_{1-2} = -0.9239 \pm j0.3827
$$
  

$$
S_{3-4} = -0.3827 \pm j0.9239
$$

Para el 1<sup>er</sup> par de polos.

$$
A = \frac{|sr|}{W_o Q_{BP}} = 0.18478
$$
  
\n
$$
B = \frac{|sr|}{W_o Q_{BP}} = 0.07654
$$
  
\n
$$
f = B^2 - A^2 + 4 = 3.97
$$
  
\n
$$
g = \sqrt{\frac{f + \sqrt{f^2 - 4A^2 * B^2}}{2}} = 1.992
$$
  
\n
$$
h = \frac{A*B}{g} = 0.00709
$$
  
\n
$$
W_1 = 0.5\sqrt{(A + h)^2 + (B + g)^2} = 1.038
$$
  
\n
$$
Q_{1-2} = \frac{W_1}{A + h} = 5.41
$$
  
\n
$$
W_{01} = \frac{Wc}{W_1} = 301.08 \text{ rad/sec}
$$
  
\nCalculate the value of the x-axis, we get:  
\nCalculate the value of the x-axis, we get:  
\n
$$
W_{02} = Wc * W_1 = 324.4 \text{ rad/sec}
$$
  
\nCalculate the value of the y-axis, we get:  
\n
$$
W_{01} = \frac{Wc}{W_1} = 301.08 \text{ rad/sec}
$$
  
\n
$$
R_1 = \frac{1}{W_{01}*c} = 33.213K\Omega
$$
  
\n
$$
R_2 = \frac{1}{W_{02}*c} = 30.826K\Omega
$$
  
\n
$$
R_3 = \frac{1}{W_{01}*c} = 33.213K\Omega
$$

Para la ganancia del circuito R<sub>5</sub>=10K $\Omega$  y R<sub>6</sub>=(k<sub>1</sub>-1)R<sub>5</sub>=9.07K $\Omega$ 

Para el 2<sup>do</sup> par de polos.

$$
A = \frac{|sr|}{W_o Q_{BP}} = 0.07654
$$
  
\n
$$
B = \frac{|sr|}{W_o Q_{BP}} = 0.18478
$$
  
\n
$$
f = B^2 - A^2 + 4 = 4.028
$$
  
\n
$$
g = \sqrt{\frac{f + \sqrt{f^2 - 4A^2 * B^2}}{2}} = 2
$$
  
\n
$$
h = \frac{A*B}{g} = 0.00707
$$
  
\n
$$
W_2 = 0.5\sqrt{(A + h)^2 + (B + g)^2} = 1.09
$$
  
\n
$$
Q_{3-4} = \frac{W_1}{A+h} = 13.03
$$
  
\n
$$
W_{o1} = \frac{Wc}{W_1} = 286.72 \text{ rad/sec}
$$
  
\nCalculate the value of the formula  $W_{o2} = Wc * W_1 = 340.65 \text{ rad/sec}$   
\nCalculate the value of the formula  $W_{o2} = Wc * W_1 = 340.65 \text{ rad/sec}$ 

$$
R_3 = \frac{1}{W_{01} * C} = 34.887 K\Omega
$$
  
\n
$$
R_4 = \frac{1}{W_{02} * C} = 29.355 K\Omega
$$
  
\n
$$
k_{3-4} = 2 - \frac{1}{2Q_1} = 1.961
$$
  
\nPara la ganancia del circuito R<sub>7</sub>=10K $\Omega$  y R<sub>8</sub>= (k<sub>3</sub>-1)R<sub>7</sub>=9.96K $\Omega$ 

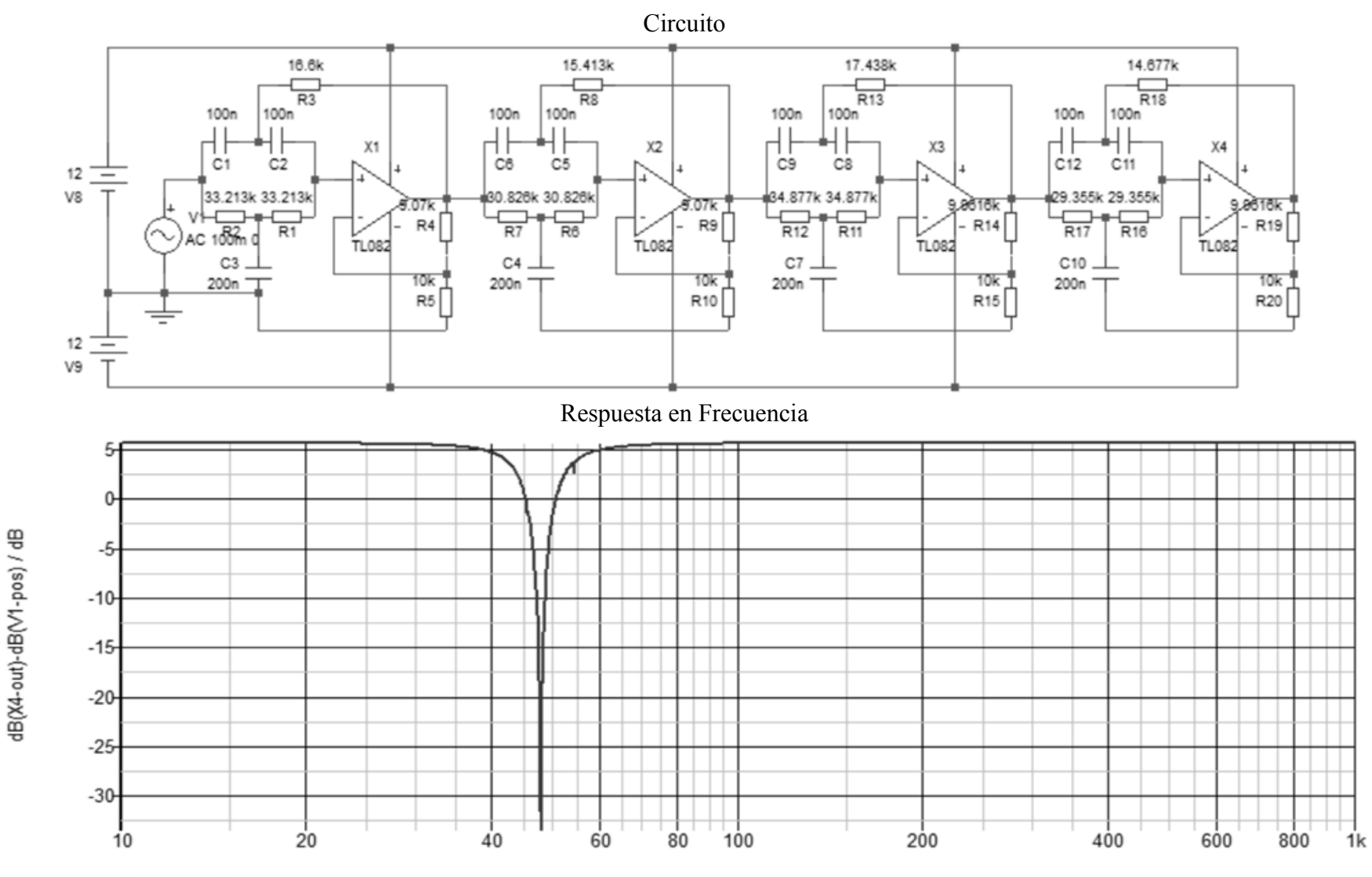

Frequency / Hertz

Procesamiento Analógico de Señales e a procesamiento Analógico de Señales